# **Django-SphinxQL Documentation** *Release 0.1*

**jorgecarleitao**

**May 31, 2017**

# **Contents**

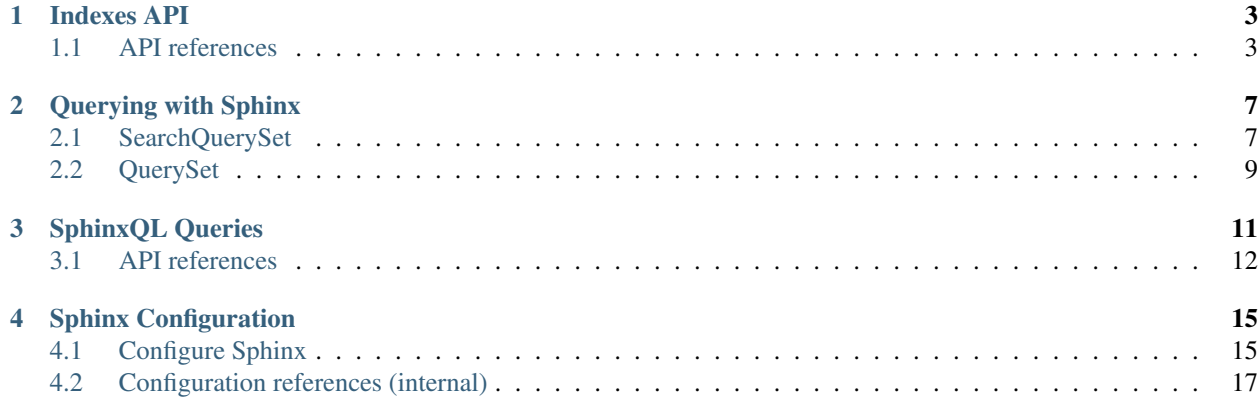

Django-SphinxQL is an API to use [sphinx search](http://sphinxsearch.com) in [Django.](http://djangoproject.com) Thanks for checking it out.

Django is a Web framework for building websites with relational databases; Sphinx is a search engine designed for relational databases. Django-SphinxQL defines an ORM for using Sphinx in Django. As corollary, it allows you to implement full text search with Sphinx in your Django website.

Specifically, this API allows you to:

- 1. Configure Sphinx with Python.
- 2. Index Django models in Sphinx.
- 3. Execute Sphinx queries (SphinxQL) and have the results in Django.

Check README for a quick overview of how to quickly get it working. Check this documentation for a detailed explanation of everything that is available in Django-Sphinxql.

Indexes API

<span id="page-6-3"></span><span id="page-6-0"></span>This document explains how Django-SphinxQL maps a Django model into a Sphinx index.

Sphinx uses a SQL query to retrieve data from a relational database to index it. This means that Django-SphinxQL must know:

- 1. what you want to index (e.g. what data)
- 2. how you want to index it (e.g. type)

In the same spirit of Django, Django-SphinxQL defines an ORM for you to answer those questions. For example:

```
# indexes.py
from sphinxql import fields, indexes
from myapp import models
class PostIndex(indexes.Index):
   text = fields.Text('text') # Post has the model field ``text``
   date = fields.Date('added_date')
   summary = fields.Text('summary')
   # `Post` has a foreign key to a `Blog`, and blog has a name.
   blog_name = fields.Text('blog__name')
    class Meta:
       model = models.Post # the model we are indexing
```
The fields and the Meta.model identify the "what"; the specific field type, e.g. Text, identifies the "how". In the following sections the complete API is presented.

## <span id="page-6-1"></span>**API references**

#### **Index**

<span id="page-6-2"></span>class indexes.**Index**

<span id="page-7-7"></span> $Index$  is an ORM to Sphinx-index a Diango Model. It works in a similar fashion to a Diango model: you set up the  $fields$ , and it constructs a Sphinx index out of those fields.

Formally, when an index is declared, it is registered in the [IndexConfigurator](#page-20-1) so Django-SphinxQL configures it in Sphinx.

An index is always composed by two components: a set of  $fields$  that you declare as class attributes and a class Meta:

#### <span id="page-7-2"></span><span id="page-7-1"></span>class **Meta**

Used to declare Django-SphinxQL related options. An index must always define the model of its Meta:

#### **model**

The model of this index. E.g. model  $=$  blog. models. Post.

In case you want to index only particular instances, you can define the class attribute query:

#### <span id="page-7-5"></span>**query**

```
Optional. The query Sphinx uses to index its data, e.g. query = models.Post.objects.
filter(date__year__gt=2000). If not set, Django-SphinxQL uses .objects.all().
This is useful if you want to construct indexes for specific sets of instances.
```
#### <span id="page-7-6"></span>**range\_step**

Optional. Defining it automatically enables [ranged-queries.](http://sphinxsearch.com/docs/current.html#ranged-queries) This integer defines the number of rows per query retrieved during indexing. It increases the number of queries during indexing, but reduces the amount of data transfer on each query.

In case you want to override Sphinx settings only to this particular index, you can also define the following class attributes:

#### <span id="page-7-3"></span>**source\_params**

A dictionary of Sphinx options to override Sphinx settings of source for this particular index.

See how to use in *[Defining and overriding settings](#page-19-0)*.

#### <span id="page-7-4"></span>**index\_params**

A dictionary of Sphinx options to override Sphinx settings of index for this particular index.

See how to use in *[Defining and overriding settings](#page-19-0)*.

#### **Field**

Django-SphinxQL uses fields to identify which attributes from a Django model are indexed:

```
class fields.Field
```
A field to be added to an [Index](#page-6-2). A field is always mapped to a Django queryset, set on its initialization:

```
my_indexed_text = FieldType('text') # Index.Meta.model contains `text =
...`
```
You can use both Django's F expressions or lookup expressions to index related fields or concatenate two fields. For instance, *TextField('article\_\_text')*.

Fields are then mapped to a [search field](http://sphinxsearch.com/docs/current.html#fields) or an [attribute](http://sphinxsearch.com/docs/current.html#attributes) of Sphinx:

•search fields are indexed for text search, and thus are used for textual searches with  $search()$ .

•attributes are used to filter and order the search results (see  $search\_filter()$  and [search\\_order\\_by\(\)](#page-11-1)). They cannot be used in textual search.

The following fields are implemented in Django-SphinxQL:

•Text: a search field (Sphinx equivalent of no field declaration).

•IndexedString: attribute and search field (sql\_field\_string).

•String: (non-indexed) attribute for strings (sql\_attr\_string).

•Date: attribute for dates (sql\_attr\_timestamp).

•DateTime: attribute for datetimes (sql\_attr\_timestamp).

•Float: attribute for floats (sql\_attr\_float).

•Bool: attribute for booleans (sql\_attr\_bool).

•Integer: attribute for integers (sql\_attr\_bigint).

To simply index a Django field, use Text. If you need an attribute to filter or order your search results, use any of the attributes. Typically IndexedString is only needed if you want to use Sphinx without hitting Django's database (e.g. you redundantly store the data on Sphinx, query Sphinx and use the results of it.

Note that Sphinx sql\_attr\_timestamp is stored as a [unix timestamp,](https://en.wikipedia.org/wiki/Unix_time) so Django-SphinxQL only supports dates/times since 1970.

# Querying with Sphinx

<span id="page-10-4"></span><span id="page-10-0"></span>This document presents the API of the Django-SphinxQL queryset, the high-level interface for interacting with Sphinx from Django.

## <span id="page-10-1"></span>**SearchQuerySet**

<span id="page-10-2"></span>class sphinxql.query.**SearchQuerySet**

SearchQuerySet is a subclass of Django QuerySet to allow text-based search with Sphinx; This search is constructed by search\* methods and is lazily applied to the Django QuerySet *before* it hits Django's database.

Formally, a SearchQuerySet is initialized with one parameter, the index it is bound to:

**>>>** q = SearchQuerySet(index, query=**None**, using=**None**)

that initializes Django's queryset from the Index. Meta.model.

The API of SearchQuerySet is the same as QuerySet, with the following additional methods:

- [search\(\)](#page-11-0): for text searching
- [search\\_order\\_by\(\)](#page-11-1): for ordering the results of the search
- •[search\\_filter\(\)](#page-12-1): for filtering the results of the search

If you don't use any of these methods, SearchQuerySet is equivalent to a Django QuerySet and can be directly replaced without any change.

<span id="page-10-3"></span>When you apply  $search()$ , SearchQuerySet assumes you want to use Sphinx on it:

#### **search\_mode**

Defaults to False. Defines whether Sphinx should be used by the [SearchQuerySet](#page-10-2) prior to Django database hit. Automatically set to True when [search\(\)](#page-11-0) is used.

When [search\\_mode](#page-10-3) is True, the queryset performs a search in Sphinx database with the query built from the search  $\star$  methods before interacting with Django database:

<span id="page-11-3"></span>•filtering done by [search\(\)](#page-11-0) and search filter() are applied before Django's query, restricting the valid id in the Django's query.

•[search\\_order\\_by\(\)](#page-11-1) orders the results.

At most, SearchQuerySet does 1 database hit in Sphinx, followed by the Django hit. In [search\\_mode](#page-10-3), the SearchQuerySet has an upper limit:

#### <span id="page-11-2"></span>**max\_search\_count**

A class attribute defining the maximum number of entries returned by the Sphinx hit. Currently hardcoded to 1000.

Notice that this implies that any search-based query has always at most count 1000 (can be less if Django filters some).

If Sphinx is used, model objects are annotated with an attribute search\_result with the [Index](#page-6-2) populated the values retrieved from Sphinx database.

<span id="page-11-0"></span>Below, the full API is explained in detail:

#### **search**(*\*extended\_queries*)

Adds a filter to text-search using Sphinx [extended query syntax,](http://sphinxsearch.com/docs/current.html#extended-syntax) defined by the strings extended\_queries. Subsequent calls of this method concatenate the different extended\_query with a space (equivalent to an AND).

This method automatically sets a search order according to relevance of the results given by the text search.

For instance:

```
>>> q = q.search('@text Hello world')
\Rightarrow q = q.filter(number_gt=2)
```
1.Searches for models with Hello world on the field text

2.orders them by most relevant first and retrieves the first [max\\_search\\_count](#page-11-2) entries

3.filters the remaining entries with the Django query.

Notice that this method is orderless in the chain: Sphinx is always applied before the Django query.

 $search()$  supports arbitrary arguments to automatically restrict the search; the following are equivalent:

```
>>> q.search('@text Hello world @summary "my search"')
>>> q.search('@text Hello world', '@summary "my search"')
```
For convenience, here is a list of some operators (full list here):

```
•And: ' ' (a space)
•Or: '|' ('hello | world')
\bulletNot: '-' or '!' (e.g. 'hello -world')
•Mandatory first term, optional second term: 'MAYBE' (e.g. 'hello MAYBE world')
•Phrase match: '"<...>"' (e.g. '"hello world"')
•Before match: '<<' (e.g. 'hello << world')
```
#### <span id="page-11-1"></span>**search\_order\_by**(*\*expressions*)

Adds ORDER BY clauses to Sphinx query. For example:

**>>>** q = q.search(a).search\_order\_by('-number')

<span id="page-12-2"></span>will order first by the search relevance ([search\(\)](#page-11-0) added it) and then by number in decreasing order. Use search order by () to clear the ordering (default order is by id).

There are two built-in columns, '@id' and '@relevance', that are used to order by Django id and by relevance of the results, respectively.

Notice that search ordering is applied *before* Django's query is performed. Yet, the final result (after Django query) is ordered according to Django ordering unless you didn't set any ordering to Django's query. For example:

```
>>> q = q.order_by('id').search(a)
```
orders the final results by id and:

```
>>> q = q.order_by('id').search(a).order_by()
```
orders the results by search relevance (because order\_by() cleared Django's ordering).

In other words, the results are ordered by search ordering unless there is an explicit call of  $\sigma$ rder\_by.

#### <span id="page-12-1"></span>**search\_filter**(*\*conditions*, *\*\*lookups*)

Adds a filter to the search query, allowing you to restrict the search results of the search.

lookups are like Django lookups for filter. Just remember that the field name must be defined on the [sphinxql.indexes.Index](#page-6-2).

conditions should be *[Django-SphinxQL expressions](#page-14-0)* that return a boolean value (e.g. >=) and are used to produce more complex filters.

You can use lookups and conditions at the same time:

 $\Rightarrow$   $\Rightarrow$  q = q.search\_filter(number\_in=(2,3), C('number1') \*\*2 > 10)

The method joins all and each lookup and condition with AND.

Like in Django,  $"id$  is reserved to indicate the object id (Sphinx shares the same ids as Django).

## <span id="page-12-0"></span>**QuerySet**

class query.**QuerySet**

QuerySet is a Django-equivalent QuerySet to indexes. I.e. contrary to [SearchQuerySet](#page-10-2), this QuerySet only interacts with the Sphinx database and returns instances of the Index. This can be useful when you need to present results of a search that don't need any extra data from Django.

The interface of this QuerySet is equivalent to Django QuerySet: it is lazy and allows chaining. However, the current implemented methods are limited:

```
search(*extended_queries)
   SearchQuerySet.search().
filter(*conditions, **lookups)
   SearchQuerySet.search_filter().
order_by(*expressions)
   SearchQuerySet.search_order_by().
```

```
count()
     Same as Django's count.
```
## SphinxQL Queries

<span id="page-14-0"></span>This section of the documentation explains how to construct expressions. To use queries with Django, see *[Querying](#page-10-0) [with Sphinx](#page-10-0)*.

Sphinx uses a dialect of SQL, SphinxQL, to perform operations on its database. Django-SphinxQL has a notation equivalent to Django to construct such expressions.

The basic unit of SphinxQL is a column. In Django-SphinxQL, a  $Field$  is a Column and thus the most explicit way to identify a column is to use:

```
>>> from myapp.indexes import PostIndex
>>> PostIndex.number # a column
```
In a query. SearchQuerySet, you can use more implicit but simpler notations:

```
>>> PostIndex.objects.search_filter(number=2)
>>> from sphinxql.sql import C
>>> PostIndex.objects.search_filter(C('number') == 2)
>>> PostIndex.objects.search_filter(PostIndex.number == 2)
```
The first expression uses Django-equivalent lookups. The second uses C('number'), that is equivalent to Django Fexpression and is resolved by the SearchQuerySet to PostIndex.number (or returns an error if PostIndex doesn't have a [Field](#page-7-0) number).

Given a column, you can apply any Python operator (except bitwise) to it:

```
>>> my_expression = C('number')**2 + C('series')
>>> PostIndex.objects.search_filter(my_expression > 2)
>>> my_expression += 2
>>> my_expression = my_expression > 2 # it is now a condition
```
**Warning:** Django-SphinxQL still does not type-check operations: it can query 'hi hi' + 2 < 4 if you write a wrongly-typed expression.

<span id="page-15-3"></span>To use SQL operators not defined in Python, you have two options:

```
>>> PostIndex.objects.search_filter(number__in=(2, 3))
>>> from sphinxql.sql import In
>>> PostIndex.objects.search_filter(C('number') |In| (2, 3))
```
Again, the first is the Django way and more implicit; the second is more explicit and lengthier, but allows you to create complex expressions, and uses [Infix](http://code.activestate.com/recipes/384122-infix-operators/) idiom.

The following operators are defined:

- |And| (separate conditions in search\_filter)
- | In | (*\_\_in*, like Django)
- $|NotIn| (\nmin)$
- |Between| (\_\_range, like Django)
- | NotBetween | (\_\_nrange)

## <span id="page-15-0"></span>**API references**

Warning: This part of the documentation is still internal and subject to change/disappear.

#### **SQLExpression**

```
class core.base.SQLExpression
```
SQLExpression is the abstraction to build arbitrary SQL expressions. Almost everything in Django-SphinxQL is based on it: fields. Field, And, types. Value, etc.

It has most Python operators overridden such that an expression  $C('foo') + 2$  is converted into Plus (C('foo'), Value(2)), which can then be represented in SQL.

## **Values**

```
class types.Value
```
Subclass of *[SQLExpression](#page-15-2)* for constant values. Implemented by the following subclasses:

```
•Bool
```
•Integer

```
•Float
```
•String

•Date

•DateTime

Any SQLExpression that encounters a non-SQLExpression type tries to convert it to any of these types or raises a TypeError. For instance:

```
C('votes') < 10is translated to ``SmallerThan(C('votes'), Integer(10))``.
```
<span id="page-16-0"></span>String is always SQL-escaped.

## **Operations**

#### class sql.**BinaryOperation**

Subclass of *[SQLExpression](#page-15-2)* for binary operations. Implemented by the following subclasses:

•Plus •Subtract •Multiply •Divide •Equal •NotEqual •And •GreaterThan •GreaterEqualThan •LessThan •LessEqualThan

### **Other functions**

- In, NotIn
- Between, NotBetween
- Not

## **Sphinx extended query syntax**

#### class sql.**Match**

To filter results based on text, Sphinx defines a SQL keyword MATCH(). Inside this function, you can use its dedicated syntax to filter text against the Sphinx index. In Django-SphinxQL such filter is defined as a string inside a Match is a string:

```
>>> expression = Match('hello & world')
```
Since Sphinx only allows one MATCH per query, the public interface for using it is query. SearchQuerySet. [search\(\)](#page-11-0), that automatically guarantees this.

## Sphinx Configuration

## <span id="page-18-1"></span><span id="page-18-0"></span>**Configure Sphinx**

Note: This part of the documentation requires a minimal understanding of Sphinx.

Running Sphinx requires a configuration file sphinx.conf, normally written by the user, that contains an arbitrary number of sources and indexes, one indexer and one searchd.

Django-SphinxQL provides an API to construct the sphinx.conf in Django: once you run Django with an [Index](#page-6-2), it automatically generates the sphinx.conf from your code, like Django builds a database when you run migrate.

Note: The sphinx.conf is modified by Diango-SphinxOL from your code. It doesn't need to be added to the version control system.

Equivalently to Django, the sources and indexes of sphinx.conf are configured by an ORM (see *[Indexes](#page-6-0) [API](#page-6-0)*); indexer and searchd are configured by settings in Django settings.

Django-SphinxQL requires the user to define two settings:

- INDEXES['path']: the path of the database (a directory)
- INDEXES ['sphinx\_path']: the path for sphinx-related files (a directory)

For example:

```
INDEXES = {
    'path': os.path.join(BASE_DIR, '_index'),
    'sphinx_path': BASE_DIR,
}
```
Note: a) The paths must exist; b) 'path' will contain the Sphinx database. c) 'sphinx\_path' will contain 3 files:

pid file, searchd.log, and sphinx.conf.

Like Django, Django-SphinxQL already provides a (conservative) default configuration for Sphinx (e.g. it automatically sets Sphinx to assume unicode).

#### **Default settings**

Django-SphinxQL uses the following default settings:

```
'index_params': {
   'type': 'plain',
    'charset_type': 'utf-8'
}
'searchd_params': {
   'listen': '9306:mysql41',
    'pid_file': os.path.join(INDEXES['sphinx_path'], 'searchd.pid')
}
```
### <span id="page-19-0"></span>**Defining and overriding settings**

Django-SphinxQL applies settings in cascade, overriding previous settings if necessary, in the following order:

- 1. first, it uses Django-SphinxQL's default settings
- 2. them, it applies project-wise settings in settings.INDEXES, possibly overriding settings defined in 1.
- 3. finally, it applies the settings defined in the  $Index$ . Meta, possibly overriding settings in 2.

The project-wise settings use:

- settings.INDEXES['searchd\_params']
- settings.INDEXES['indexer\_params']
- settings.INDEXES['index\_params']
- settings.INDEXES['source\_params']

Each of them must be a dictionary that maps a Sphinx option (a Python string, e.g. 'charset\_table') to a string or a tuple, depending whether the Sphinx option is single-valued or multi-valued.

For example:

```
INDEXES = \{...
        # sets U+00E0 to be considered part of the alphabet (and not be
        # considered a word separator) on all registered indexes.
        'index_params': {
            'charset_table': '0..9, A..Z->a..z, _, a..z, U+00E0'
        }
        # additionally to default, turns off query cache (see Sphinx docs)
        'source_params': {
            'sql_query_pre': ('SET SESSION query_cache_type=OFF',)
        }
        ...
```
}

<span id="page-20-3"></span>You can also override settings of source and index only for a particular index by defining source params and [index\\_params](#page-7-4).

Note: The options must be valid Sphinx options as defined in [Sphinx documentation.](http://sphinxsearch.com/docs/current.html#conf-reference) Django-SphinxQL warns you if some option is not correct or is not valid.

'index\_params' and 'source\_params' are used on every index configured; 'indexer\_params' and 'searchd params' are used in the indexer and searchd of sphinx.conf.

## <span id="page-20-0"></span>**Configuration references (internal)**

**Warning:** This part of the documentation is for internal use and subject to change.

#### **Index configurator**

#### <span id="page-20-1"></span>class configurators.**IndexConfigurator**

This class is declared only once in Django-Sphinxql, and is responsible for mapping your [indexes](#page-6-2) into a sphinx sphinx.conf.

This class has one entry point,  $register(),$  $register(),$  called automatically when  $Index$  is defined.

<span id="page-20-2"></span>**register**(*index*)

Registers an [Index](#page-6-2) in the configuration.

This is the entry point of this class to configure a new Index. A declaration of an Index automatically calls this method to register itself.

This method builds the source configuration and index configuration for the index and outputs the updated sphinx.conf to INDEXES['sphinx\_path'].

On registering an index,  $register()$  gathers settings from three places:

•Django settings;

- $\cdot$ [Field](#page-7-0) of the index:
- •[Meta](#page-7-2) of the index.

From django.settings:

- •INDEXES['path']: the directory where the database is created.
- •INDEXES['sphinx\_path']: the directory for sphinx-related files.
- •INDEXES['indexer\_params']: a dictionary with additional parameters for the [IndexerConfiguration](#page-21-0).
- •INDEXES['searchd\_params']: a dictionary with additional parameters for the [SearchdConfiguration](#page-22-0).
- •INDEXES['source\_params']: a dictionary with additional parameters for the [SourceConfiguration](#page-21-1).
- •INDEXES['index\_params']: a dictionary with additional parameters for the [IndexConfiguration](#page-21-2).

<span id="page-21-3"></span>The set of available parameters can be found in Sphinx documentation.

From each field, the configurator uses its type and model\_attr; from the  $Meta$ , it uses:

- •[model](#page-7-1): the Django model the index is respective to.
- •[query](#page-7-5): the Django query the index is populated from.
- •[range\\_step](#page-7-6): the step for ranged queries (see Sphinx docs)

#### **source configuration**

<span id="page-21-1"></span>class sphinxql.configuration.configurations.**SourceConfiguration**(*params*) A class that can represent itself as an source of sphinx.conf.

It contains the parameters of the source. The argument of this class must be a dictionary mapping parameters to values.

This class always validates the parameters, raising an ImproperlyConfigured if any is wrong. The valid parameters are documented in Sphinx [source configuration options.](http://sphinxsearch.com/docs/current.html#confgroup-source)

It has one public method:

#### **format\_output**()

Returns a string with the parameters formatted according to the sphinx.conf syntax.

#### **index configuration**

<span id="page-21-2"></span>class sphinxql.configuration.configurations.**IndexConfiguration**(*params*)

A class that can represent itself as an index of sphinx.conf.

It contains the parameters of the index. The argument of this class must be a dictionary mapping parameters to values.

This class always validates the parameters, raising an ImproperlyConfigured if any is wrong. The valid parameters are documented in Sphinx [index configuration options.](http://sphinxsearch.com/docs/current.html#confgroup-index)

It has one public method:

```
format_output()
```
Returns a string with the parameters formatted according to the sphinx.conf syntax.

#### **indexer configuration**

```
class sphinxql.configuration.configurations.IndexerConfiguration(params)
    A class that can represent itself as an indexer of sphinx.conf.
```
It contains the parameters of the indexer. The argument of this class must be a dictionary mapping parameters to values.

This class always validates the parameters, raising an ImproperlyConfigured if any is wrong. The valid parameters are documented in Sphinx [indexer configuration options.](http://sphinxsearch.com/docs/current.html#confgroup-indexer)

It has one public method:

```
format_output()
```
Returns a string with the parameters formatted according to the sphinx.conf syntax.

## <span id="page-22-1"></span>**searchd configuration**

<span id="page-22-0"></span>class sphinxql.configuration.configurations.**SearchdConfiguration**(*params*) A class that can represent itself as the searchd of sphinx.conf.

It contains the parameters of the searchd. The argument of this class must be a dictionary mapping parameters to values.

This class always validates the parameters, raising an ImproperlyConfigured if any is wrong. The valid parameters are documented in Sphinx [searchd configuration options.](http://sphinxsearch.com/docs/current.html#confgroup-searchd)

It has one public method:

#### **format\_output**()

Returns a string with the parameters formatted according to the sphinx.conf syntax.

## Index

## C

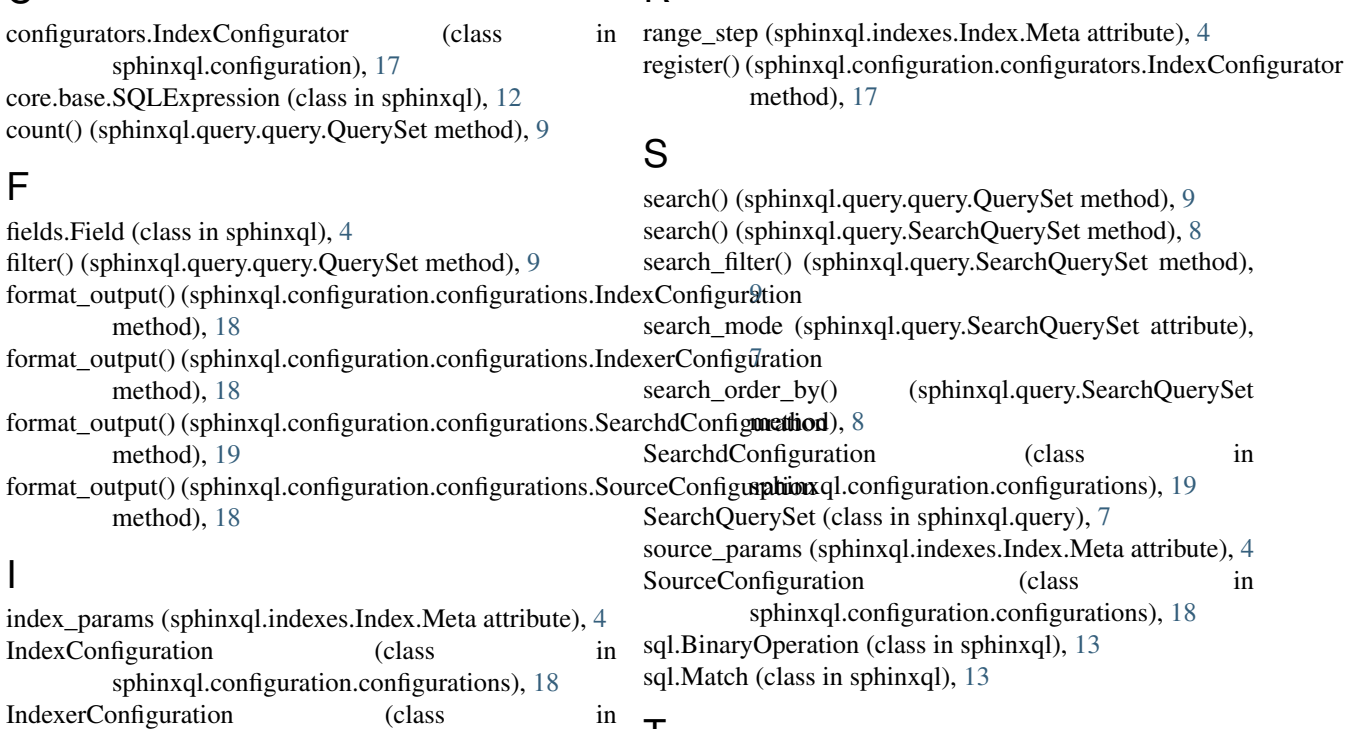

R

T

types.Value (class in sphinxql), [12](#page-15-3)

indexes.Index (class in sphinxql), [3](#page-6-3) indexes.Index.Meta (class in sphinxql), [4](#page-7-7)

## M

max\_search\_count (sphinxql.query.SearchQuerySet attribute), [8](#page-11-3) model (sphinxql.indexes.Index.Meta attribute), [4](#page-7-7)

sphinxql.configuration.configurations), [18](#page-21-3)

# O

order\_by() (sphinxql.query.query.QuerySet method), [9](#page-12-2)

# Q

query (sphinxql.indexes.Index.Meta attribute), [4](#page-7-7) query.QuerySet (class in sphinxql.query), [9](#page-12-2)